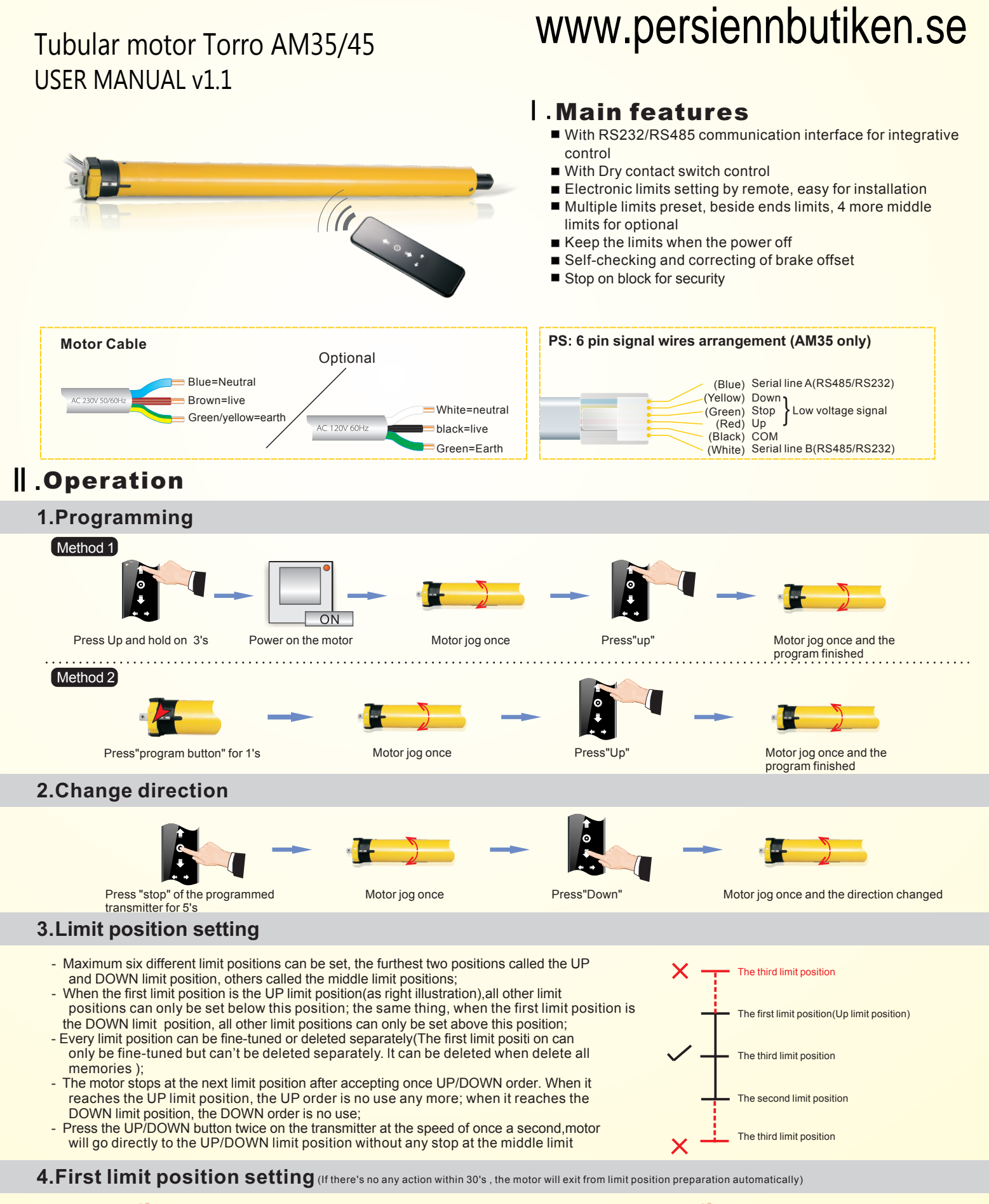

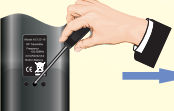

Press the PROG of the programmed transmitter for 1's

Motor jog once enter into limit

setting preparation

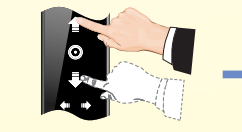

Press "Up" adjusting the motor to the expected position to set the up limit position as first limit, Press "Down" to set the down limits as the first limit.

Press the back PROG for 1's to keep the limit position

Motor jog once and the limit setting finished

## If no limit positions are set, the motor may not react properly after power on.

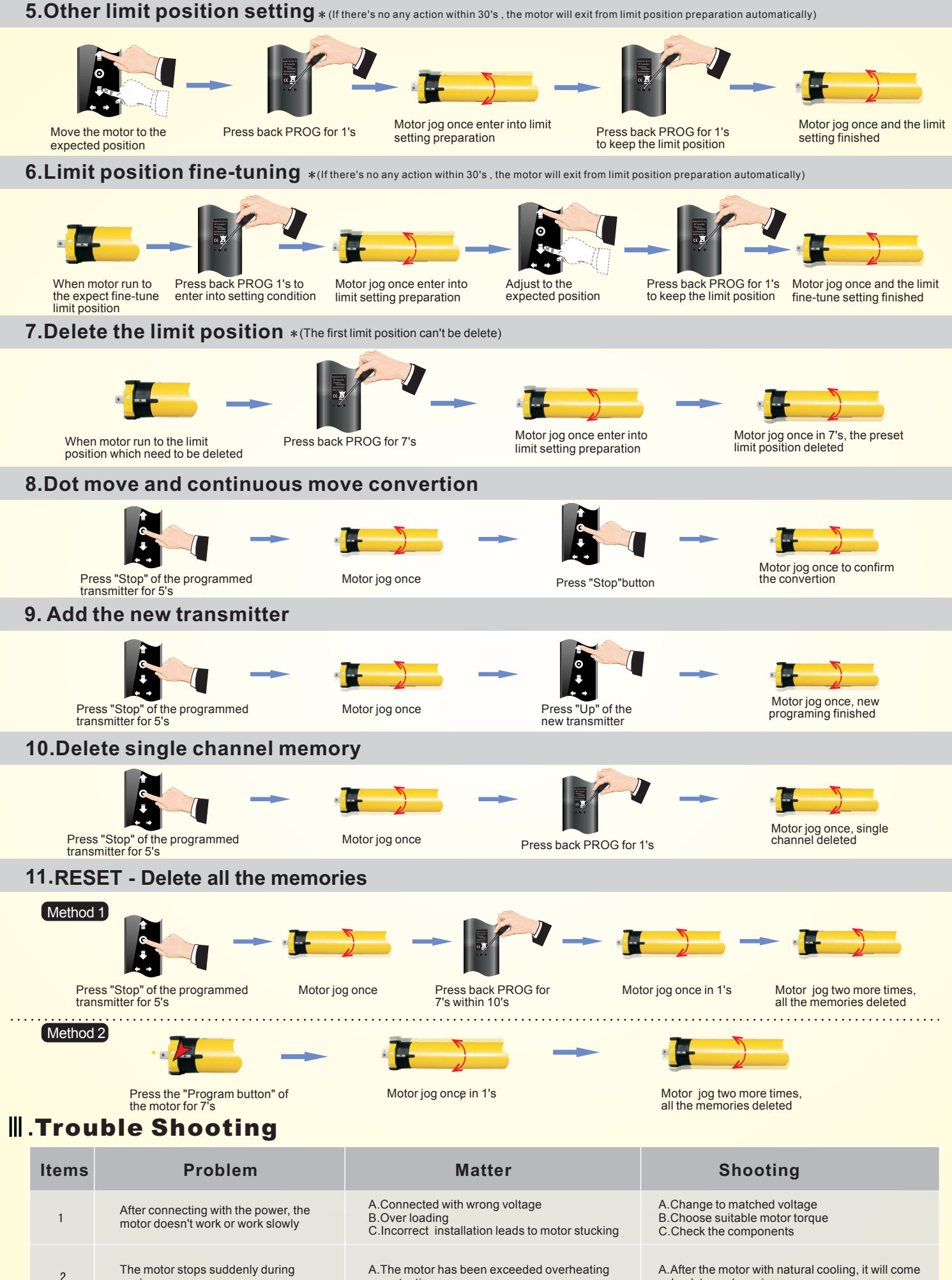

 protection, B.Power was cut off

woring

back to work again

B.The motor will come back to work once power on